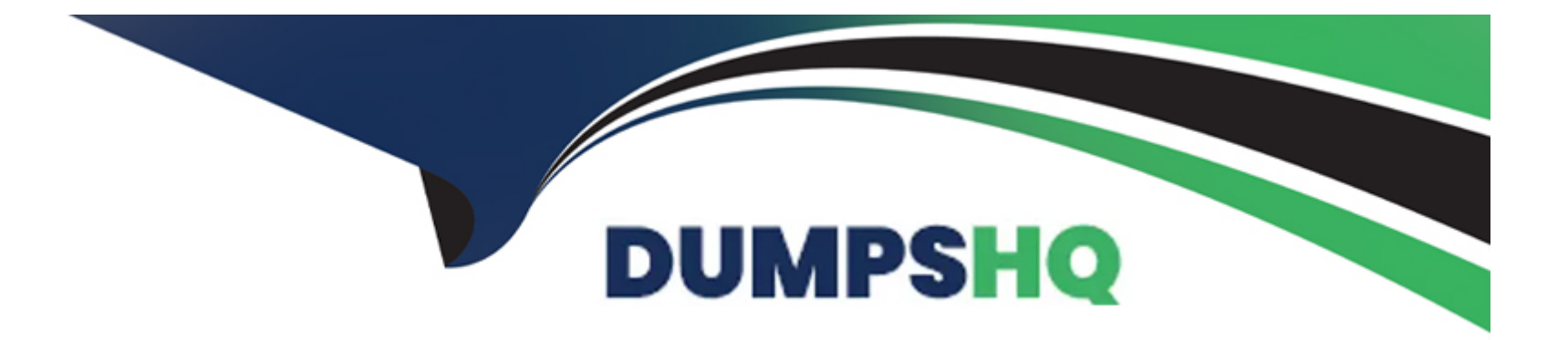

# **Free Questions for 1Z0-1096-23 by dumpshq**

## **Shared by Blair on 12-12-2023**

**For More Free Questions and Preparation Resources**

**Check the Links on Last Page**

#### **Question Type: MultipleChoice**

Which type of machine learning algorithm is used to deal with noise in incoming data?

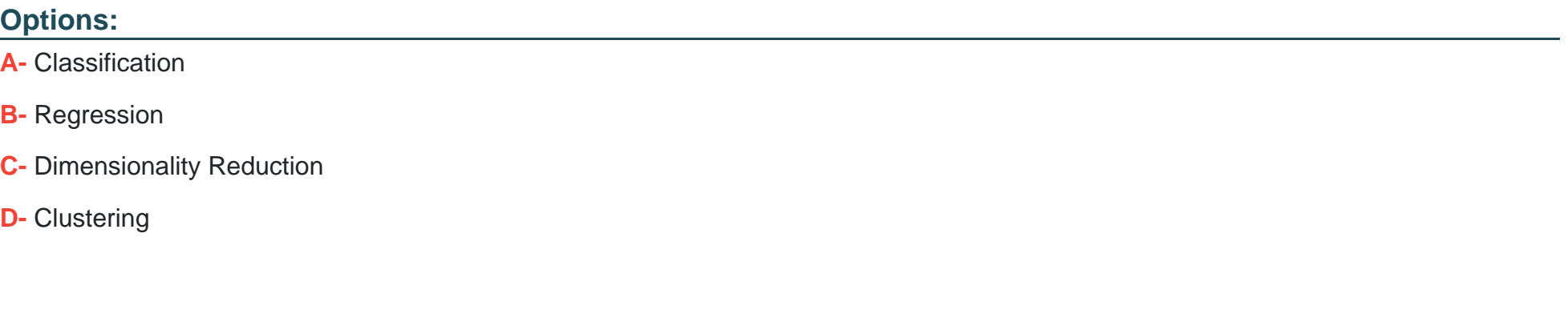

**Answer:** 

C

### **Explanation:**

https://blogs.oracle.com/machinelearning/post/using-svd-for-dimensionality-reduction

#### **Question Type: MultipleChoice**

Which output formats are supported by the SET SQLFORMAT command? (Choose three.)

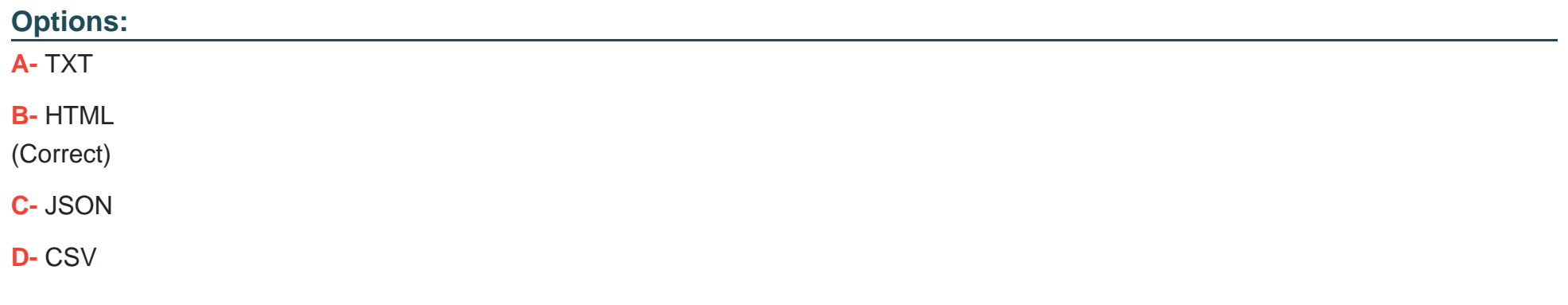

#### **Answer:**

C, D

### **Explanation:**

https://docs.oracle.com/en/database/oracle/machine-learning/oml-notebooks/omlug/output-formats-supported-set-sqlformat.html

#### **Question Type: MultipleChoice**

Which two can be performed by an Administrator in Oracle Machine Learning Notebooks? (Choose two.)

#### **Options:**

- **A-** View notebooks in read-only mode
- **B-** Manage any notebook
- **C-** Run noteboooks
- **D-** Reassign user workspace

#### **Answer:**

A, D

### **Explanation:**

https://docs.oracle.com/en/database/oracle/machine-learning/oml-notebooks/omlug/administer-oracle-machine-learning.html#GUID-E74F0E2E-EEE5-4421-A0BB-96A58811C04A

## **Question 4**

**Question Type: MultipleChoice**

Which is NOT a supervised learning algorithm?

### **Options:**

**A-** Decision Tree

**B-** Native Bayes

**C-** Hierarchical K-Means

- **D-** Support Vector Machines
- **E-** Stepwise Linear Regression

#### **Answer:**

#### **Explanation:**

https://docs.oracle.com/en/database/oracle/machine-learning/oml4py/1/mlpug/about-machine-learning-algorithms.html#GUID-00F8AF8F-6652-4161-BEEF-E737A68FB53C

## **Question 5**

**Question Type: MultipleChoice**

An OML AutoML UI Experiment is a work unit that minimally contains the definition of which three options? (Choose three.)

#### **Options:**

**A-** Prediction Target

**B-** Data Source

- **C-** Parameters
- **D-** Prediction Type

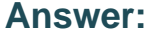

A, B, D

### **Explanation:**

https://docs.oracle.com/en/database/oracle/machine-learning/oml-automl-ui/amlui/create-experiment.html

## **Question 6**

**Question Type: MultipleChoice**

Which option would you use to load data from Object Storage into an Oracle Autonomous Database?

**Options:** 

**A-** SQL\*Loader

**B- DBMS** Cloud package

**C-** Oracle SQL Developer Web

**D-** Expdp

#### **Answer:**

B

### **Explanation:**

About Data Loading: Autonomous Database provides the following loading options: You can load data using Oracle Database Actions. You can load data using Oracle Database tools and Oracle or other 3rd party data integration tools. On transaction processing systems you traditionally ingest data through routine transactions or with DML operations. In general you load data from files local to your client computer or from files stored in a cloud-based object store. To load data from files in the cloud, use either Oracle Database Actions or use the Autonomous Database PL/SQL package DBMS CLOUD to load files from the cloud. For the fastest data loading experience Oracle recommends uploading the source files to a cloud-based object store, such as Oracle Cloud Infrastructure Object Storage, before loading the data into your database. Oracle provides support for loading files that are located locally in your data center, but when using this method of data loading you should factor in the transmission speeds across the Internet which may be significantly slower. For more information on Oracle Cloud Infrastructure Object Storage, see Putting Data into Object Storage and Overview of Object Storage. Note: If you are not using ADMIN user, ensure the user has the necessary privileges for the operations the user needs to perform. See Manage User Privileges on Autonomous Database - Connecting with a Client Tool for more information.

#### **Question Type: MultipleChoice**

Which two statements are true about OML AutoML UI? (Choose two.)

#### **Options:**

**A-** When creating a notebook from an experiment-produced Model, the top algorithm in the Leader Board is automatically selected and converted to OML4Py code.

**B-** Automates key modeling steps such as algorithm selection, feature selection, and hyperparameter tuning.

**C-** An Experiment can be run with two possible options: Faster Results or Better Accuracy.

**D-** An Experiment returns a single machine learning model, on successful execution Pro-vides Classification Prediction Type for numeric data and Regression Prediction Type for non-numeric data.

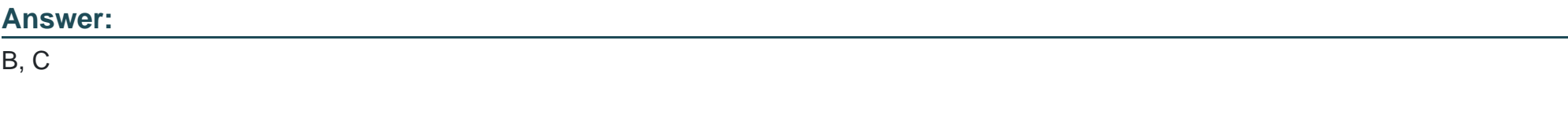

### **Explanation:**

https://www.oracle.com/a/tech/docs/otn-batch1/oml-automl-ui-tech-brief.pdf https://docs.oracle.com/en/database/oracle/machinelearning/oml-automl-ui/amlui/create-experiment.html

## **Question 8**

**Question Type: MultipleChoice**

Which statement is FALSE about OML Notebooks?

### **Options:**

**A-** An existing database user cannot be added as an OML user using the User Management Interface.

- **B-** You must have the Administrator role to access the OML User Management Interface.
- **C-** You must have the Administrator role to access the compute resources page.
- **D-** The administrator is not authorized to run notebooks.

#### **Answer:**

A

#### Explanation:

[A false statement about OML Notebooks is that an existing database user cannot be added as an OML user using the User](https://docs.oracle.com/en/database/oracle/machine-learning/oml-notebooks/tasks.html) [Management Interface2.](https://docs.oracle.com/en/database/oracle/machine-learning/oml-notebooks/tasks.html)

[An existing database user can be added as an OML user using the User Management Interface by entering the existing database](https://docs.oracle.com/en/database/oracle/machine-learning/oml-notebooks/tasks.html) [username and password in the Create User dialog box.This will enable the existing database user to access OML Notebooks without](https://docs.oracle.com/en/database/oracle/machine-learning/oml-notebooks/tasks.html) [creating a new schema2.](https://docs.oracle.com/en/database/oracle/machine-learning/oml-notebooks/tasks.html)

## Question 9

#### Question Type: MultipleChoice

A user with Developer permission is trying to create a job on an existing notebook that is shared. However, the user is unable to do so. What is the reason?

### Options:

- A- The specified job already exists.
- B- The notebook contains code with syntax errors, which need to be corrected first.

C- The user requires the Create Job role.

D- A developer cannot create jobs for notebooks that are shared.

#### Answer:

 $\overline{C}$ 

#### Explanation:

[The reason why a user with Developer permission is unable to create a job on an existing notebook that is shared is that the user](https://docs.oracle.com/en/database/oracle/machine-learning/oml-notebooks/omlug/get-started-jobs.html) [requires the Create Job role1.](https://docs.oracle.com/en/database/oracle/machine-learning/oml-notebooks/omlug/get-started-jobs.html)

[The Create Job role is a database role that grants the privilege to create and manage jobs on Oracle Machine Learning Notebooks. This](https://docs.oracle.com/en/database/oracle/machine-learning/oml-notebooks/omlug/get-started-jobs.html) [role is not granted by default to any user, including the ADMIN user.An administrator needs to explicitly grant this role to users who need](https://docs.oracle.com/en/database/oracle/machine-learning/oml-notebooks/omlug/get-started-jobs.html) [to create jobs1](https://docs.oracle.com/en/database/oracle/machine-learning/oml-notebooks/omlug/get-started-jobs.html)

## Question 10

#### Question Type: MultipleChoice

You are using Oracle Machine Learning with Autonomous Database for the first time. After creating an Autonomous Database, what is the next step that you have to perform?

### **Options:**

**A-** Connect to the Database

**B-** Create an OML user

**C-** Create an ML notebook

**D-** Create a compartment

### **Answer:**

B

### **Explanation:**

https://docs.oracle.com/en/cloud/paas/autonomous-database/oml-tour/

## **Question 11**

**Question Type: MultipleChoice**

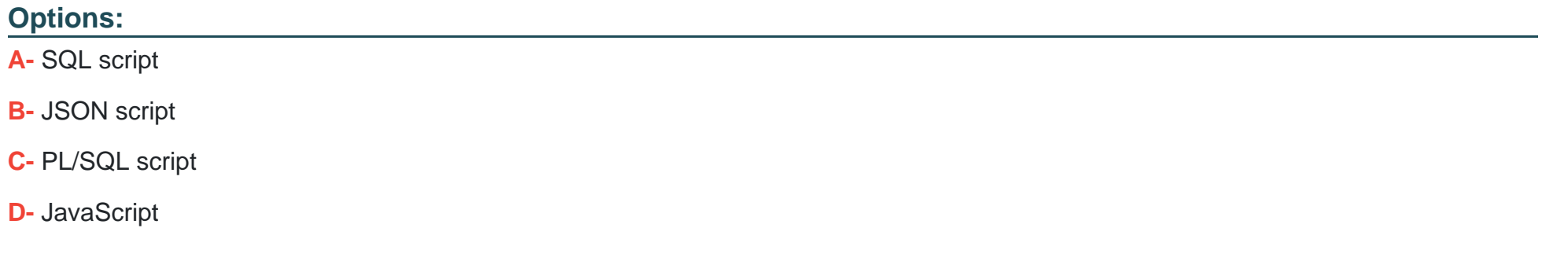

#### **Answer:**

C

#### **Explanation:**

https://docs.oracle.com/en/database/oracle/machine-learning/oml-notebooks/omlug/use-scratchpad.html

## **Question 12**

**Question Type: MultipleChoice**

If you want the output in ansiconsole format, then type the as: SET SQLFORMAT ansiconsole; SELECT \* FROM HR.EMPLOYEES command followed by the SQL query;

### **Options:**

**A-** Here, the output format is ansiconsole, and the table name is HR.EMPLOYEES.

#### **Answer:**

A

To Get Premium Files for 1Z0-1096-23 Visit

[https://www.p2pexams.com/products/1z0-1096-2](https://www.p2pexams.com/products/1Z0-1096-23)3

For More Free Questions Visit

[https://www.p2pexams.com/oracle/pdf/1z0-1096-2](https://www.p2pexams.com/oracle/pdf/1z0-1096-23)3